## Real Questions For [Exam Microsoft 70-346 From Braindum](http://www.mcitpdump.com/?p=1420)p2go (71-80)

 New Braindump2go 70-346 Exam Questions Updated Today! Want to know New Questions in 2015 70-346 Exam? Download Free Braindump2go 70-346 Exam Preparation Materials Now! Vendor: MicrosoftExam Code: 70-346Exam Name: Managing Office 365 Identities and RequirementsKeywords: Microsoft 70-346 Exam Dumps,70-346 Practice Tests,70-346 Practice Exams,70-346 Exam Questions,70-346 Dumps,70-346 PDF,70-346 VCE,70-346 Study Guide,70-346 Braindump Compared Before Buying Microsoft 70-346

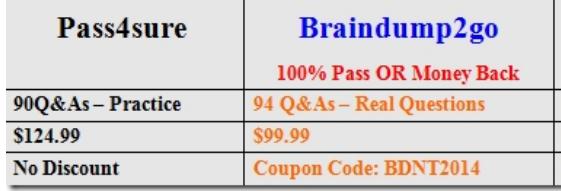

 QUESTION 71Drag and Drop QuestionFabrikam Inc. plans to use the domain fabrikam.com for Office 365 user identities, email addresses. Session Initiation Protocol (SIP) addresses, and a public-facing home page. Single sign-on (SSO) between Office 365 and the on-premises Active Directory is NOT required.You need to configure the Office 365 plan.Which four Windows PowerShell cmdlets should you run in sequence? To answer, move the appropriate actions from the list of actions to the answer area and arrange them in the correct order.

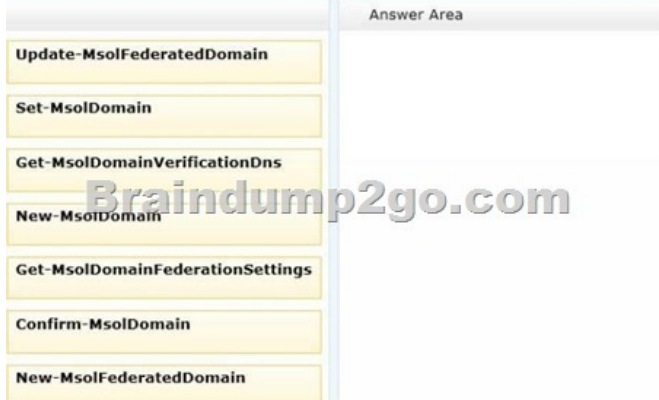

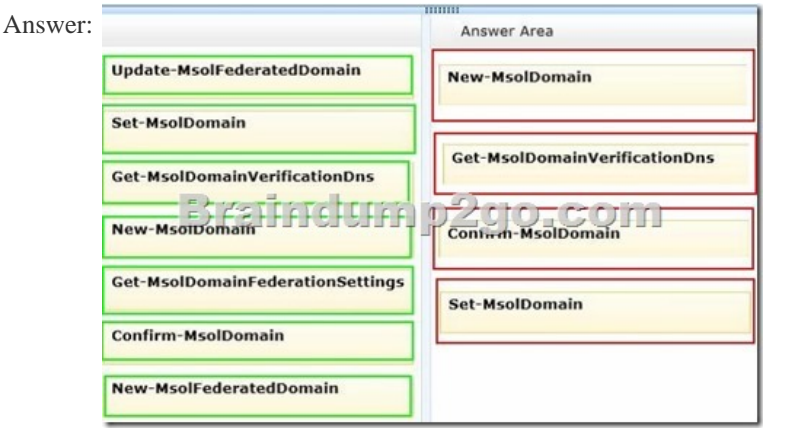

 QUESTION 72You administer the Office 365 environment for a company that has offices around the world. All of the offices use the same Office 365 tenant.You need to ensure that all users can access the services that are available in their regions.Which setting or service should you update? A. User location settingsB. User licensesC. Service usage addressD. Rights management Answer: A QUESTION 73You are the Office 365 administrator for your company. You have a workstation that runs Windows 8. You need to install the prerequisite components so that you can view mail protection reports on the workstation.Which two items must you install? Each correct answer presents part of the solution. A. SQL Server Analysis ServicesB. Microsoft Connectivity Analyzer ToolC. Microsoft Access 2013D. .NET Framework 4.5E. Microsoft Excel 2013 Answer: DEExplanation: http://www.microsoft.com/en-gb/download/details.aspx?id=30716 QUESTION 74You are the Office 365 administrator for your

company. Users report that the[y have received significantly more spam messages over the past m](http://www.mcitpdump.com/?p=1420)onth than they normally receive. You need to analyze trends for the email messages received over the past 60 days. From the Office 365 admin center, what should you view? A. Messages on the Service health pageB. The Received mail reportC. The Office 365 Malware detections in sent mail reportD. The Mailbox content search and hold report Answer: BExplanation: http://technet.microsoft.com/en-us/library/jj723162(v=exchg.150).aspx QUESTION 75You are the Office 365 administrator for your company. You configure new user accounts for User1 and User2. User1 has an on-premises mailbox. User2 has an Office 365 mailbox. Each user must be able to view the availability of the other user. You need to ascertain whether users can share their free/busy information.What should you use? A. Transport Reliability IP Probe (TRIPP Tool)B. Microsoft Remote Connectivity [Analyzer ToolC. Business Connectivity ServicesD. Windows Azure](http://technet.microsoft.com/en-us/library/jj723162(v=exchg.150).aspx) Active Directory Rights Management Answer: B QUESTION 76Hotspot QuestionYou are the Exchange Online administrator for an organization. The organization migrates all users to Exchange Online. An employee works for a partner organization named Contoso, Ltd. The employee uses the email alias employeel?ontoso.com. Users report that over the past week, they have not received email messages from employeel@contoso.com. You need to trace email messages that originate from employeel@contoso.com to users inside your organization.In the message trace window, which two settings should you configure? To answer, select the appropriate objects in the answer area. Search for email messages from or to a use

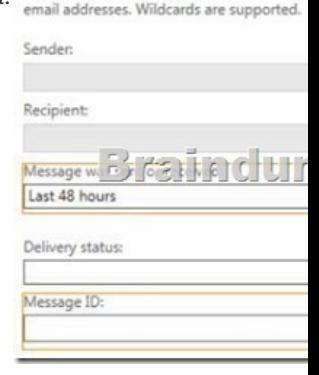

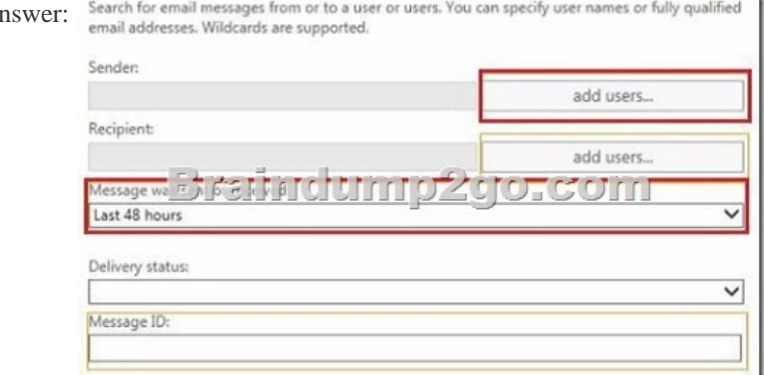

 $\mathbf{A}$ 

 QUESTION 77An organization with an Active Directory Domain Services (AD DS) domain migrates to Office 365. You need to manage Office 365 from a domain-joined Windows Server 2012 Core server. Which three components should you install? Each answer presents part of the solution. A. Windows Azure Active Directory module for Windows PowerShellB. Microsoft .NET Framework 3.5C. Microsoft Office 365 Integration Module for Windows Small Business Server 2011 EssentialsD. Microsoft .NET Framework 4.0E. Microsoft Online Services Sign-in AssistantF. Rights Management module for Windows PowerShell Answer: ABE QUESTION 78An organization purchases an Office 365 plan for 10,000 user accounts. You have a domain controller that runs Windows Server 2008 R2. The forest functional level is set to Windows Server 2000. The organization must be able to synchronize user attributes from the on-premises Active Directory Domain Services environment to Office 365.You need to prepare to install the Windows Azure Active Directory Sync tool. Which two actions should you perform? Each correct answer presents part of the solution. A. Upgrade the domain controller to Windows Server 2012.B. Install Microsoft .NET Framework 3.5 SP1 and Microsoft .NET Framework 4.0.C. Install Windows Server 2012 Standard edition.D. Raise the forest functional level to Windows Server 2008 R2.E. Join a workstation to an Active Directory domain. Answer: BD QUESTION 79Contoso Ltd. uses Office 365 for collaboration. You are implementing Active Directory Federation Services (AD FS) for single sign-on (SSO) with Office 365 services. The environment contains an Active Directory domain and an AD FS federation server. You need to ensure that the environment is prepared fo[r the AD FS setup. Which two actions should you perform? Each c](http://www.mcitpdump.com/?p=1420)orrect answer presents part of the solution. A. Configure Active Directory to use the domain contoso.com.B. Configure Active Directory to use the domain contoso.local.C. Create a server authentication certificate for the federation server by using fs.contoso.com as the subject name and subject alternative name.D. Create a server authentication certificate for the federation server by using fs.contoso.local as the subject name and subject alternative name. Answer: AC QUESTION 80You are the Office 365 administrator for your company. You prepare to install Active Directory Federation Services (AD FS).You need to open the correct port between the AD FS proxy server and the AD FS federation server. Which port should you open? A. TCP 80B. TCP 135C. TCP 389D. TCP 443E. TCP 636F. TCP 1723 Answer: D Braindump2go is one of the Leading 70-346 Exam Preparation Material Providers Around the World! We Offer 100% Money Back Guarantee on All Products! Feel Free In Downloading Our New Released 70-346 Real Exam

## Questions! Compared Before Buying Microsoft 70-346 PDF & VCE!

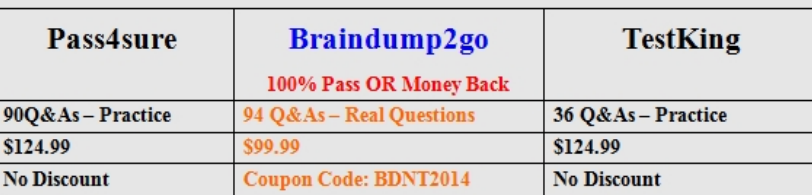

http://www.braindump2go.com/70-346.html